## **eHealth**<br>Saskatchewan

## **IT Testing Utilities Account Request Form**

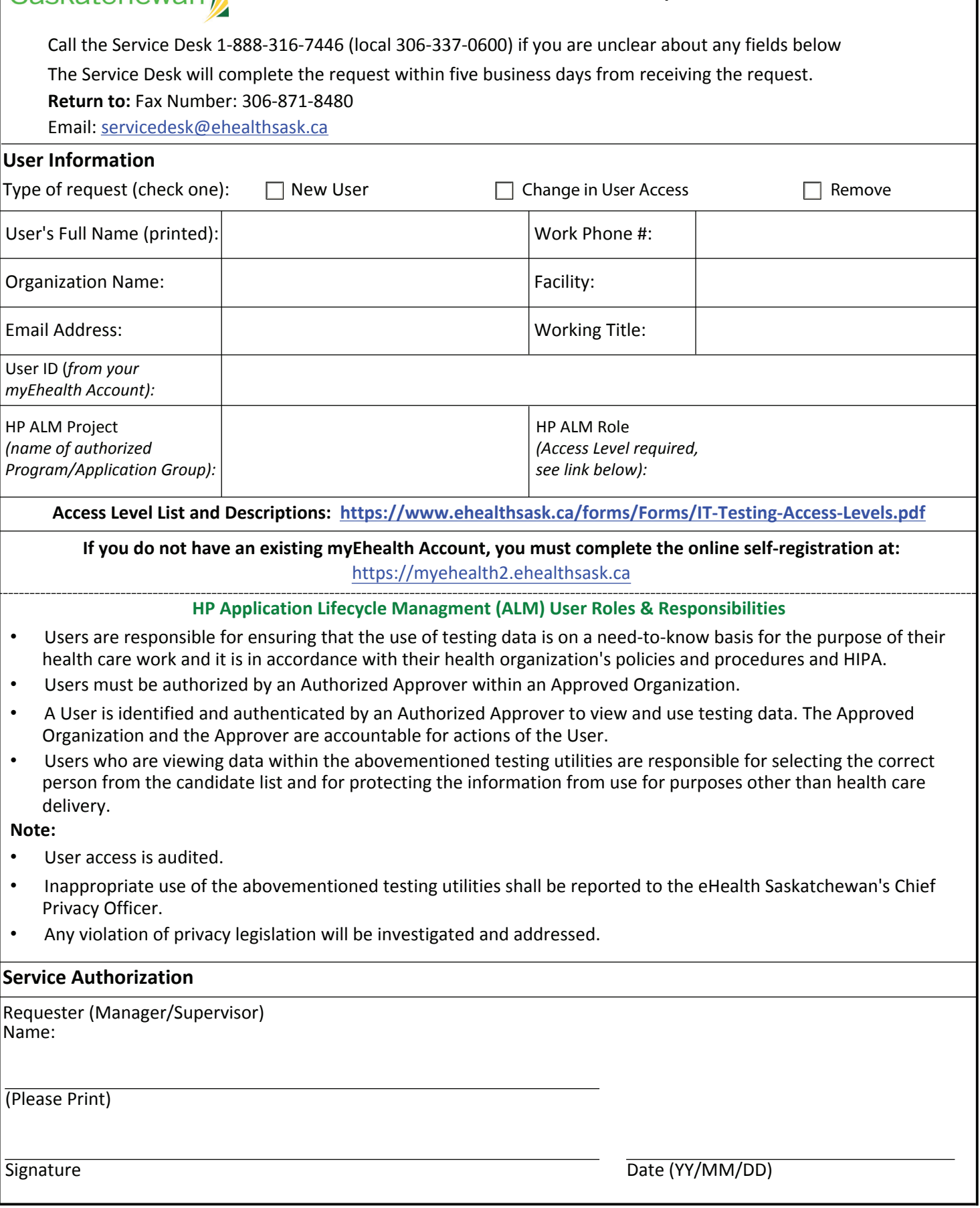